## **HI\_GetCurrLayer**

## %HI\_GetCurrLayer function

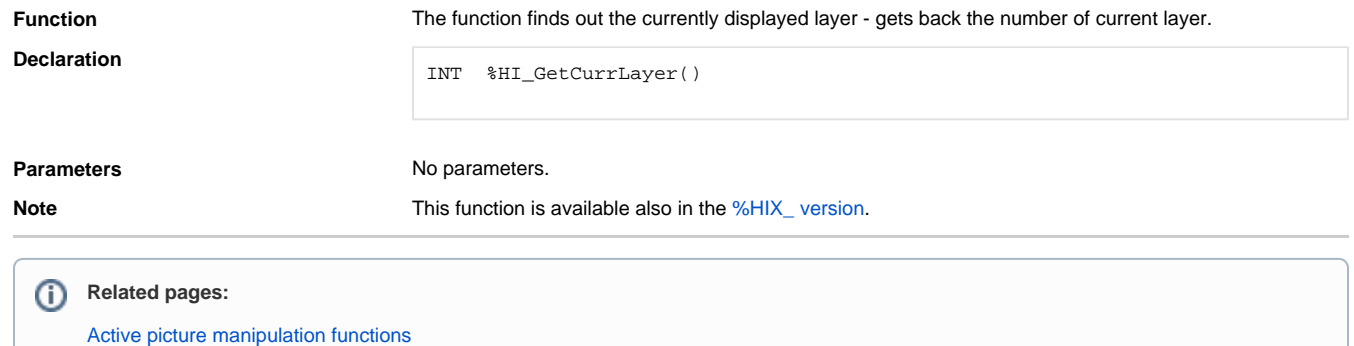

[Function arguments - type](https://doc.ipesoft.com/display/D2DOCV21EN/Function+arguments+-+types)